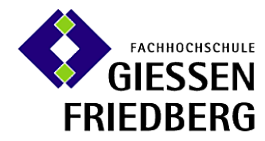

Fachbereich Mathematik, Naturwissenschaften und Informatik

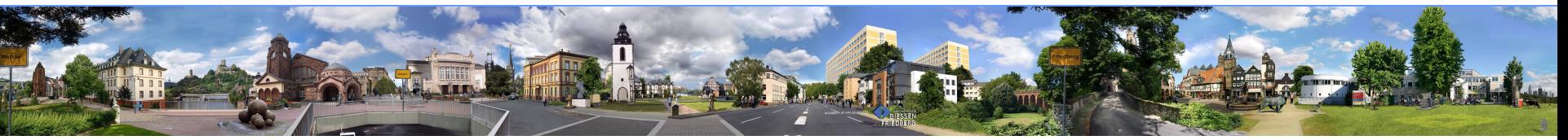

# *Scala*  **a short introduction**

**based on M.Odersky, L.Spoon, B.Venners** *Programming in Scala*

#### **Scala**

#### **[http://www.scala-lang.org](http://www.scala-lang.org/)**

#### **Scala – Yet another programming language**

- **developed at the**  *Swiss Federal Institute of Technology Lausanne*
- **by M. Odersy, M. Zenger and others**
- **statically typed programming language**
- **runs on the .Net- and Java-platform**
- **Conventional syntax similar to Java and C#**
- **unifies object-oriented and functional programming**
- **is a compiled and a scripting language**

"I can honestly say if someone had shown me the Programming in Scala book by by Martin Odersky, Lex Spoon & Bill Venners back in 2003 I'd probably have never created Groovy." James Strachan

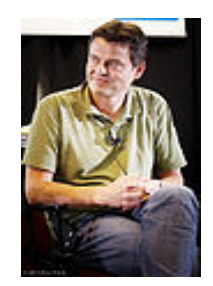

Martin Odersky at LinkedIn Tech Talk speaking on SCALA June 5, 2009; © LindaPoengPhotography

#### **Programming and Scripting**

```
package package1
object Hallo {
        def main(args: Array[String]): Unit = {
                 println("Hello World");
        }
}
```
*Scala programming*

```
scala> var dict = Map("Hugo"->4711, "Karla"->4712)
dict: scala.collection.immutable.Map[java.lang.String,Int] = Map(Hugo -> 4711, Karla -> 4712)
scala> dict += ("Klausi"->2211)
scala> dict("Karla")
res2: Int = 4712scala>
```
*Scala scripting*

# **Scripting**

**Script: a file ending in an expression**

```
#!/bin/bash 
exec ~/Scala/bin/scala "$0" "$@"
!#
println("Hello this is scala !\n Your arguments: ")
args.foreach(println)
```
**./scala-script.scala blub blubber**

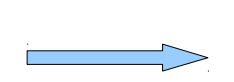

Hello this is scala ! Your arguments: blub blubber

# **Compiling**

- **Runnable a scala application: Object (singleton) with main-method**
- **Scala compilation unit: file containing definitions**
- **Packages: packages are nested name spaces (like in C++, C#)**

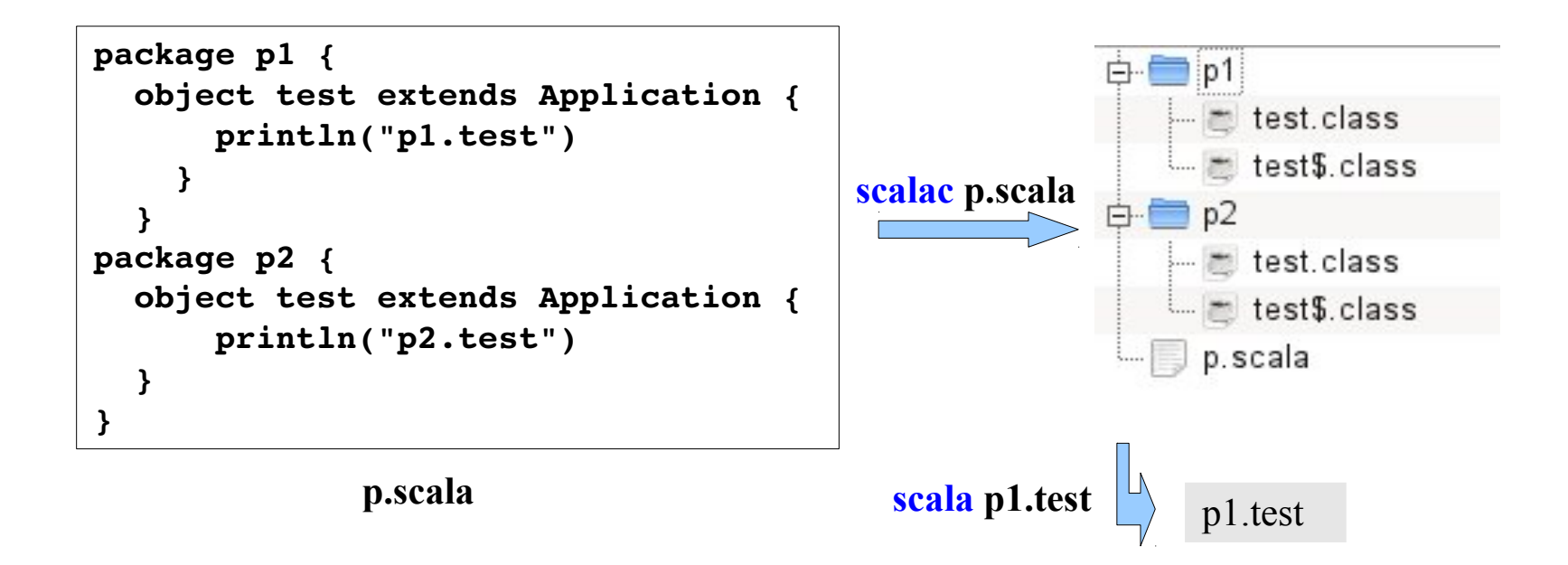

# **Compiling**

- **Application trait mixin of main-Method**
- **Java package notation as syntactic sugar**

```
object MyApp extends Application {
  for (i \le 1 to 10) {
     println(i)
   } 
}
                            Application trait
```
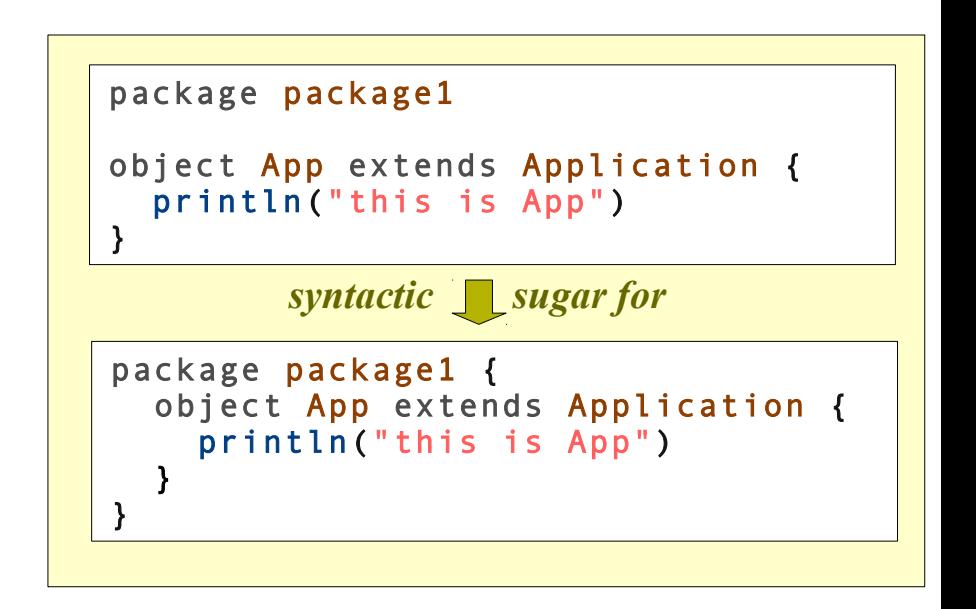

# **Compiling**

 **Nested packages are really nested**

> *import statements relate to their actual position in the package hierarchy*

```
package package1
```

```
object UseAClass extends Application{
   (new AClass()).f()
}
```

```
package package1
import package11.helpers_of_p1.HelperClass
class AClass {
   def f() {
    new helpers of p1.HelperClass().helper();
   }
}
package package11 {
   object O {
    def g() = { println("with a litte help of my friends");
 }
 }
  package helpers of p1 {
     class HelperClass {
      def helper () = {
           0.9();
 }
\vert \hspace{.8cm} \rangle }
}
```
#### **Objects and classes**

}

}

- **Scala is a pure OO language**
- **Object definition: singleton class**

```
class Vector(xp:Int, yp:Int) {
 def x = xpdef y = yp override def toString() = {
          "(" + x + ", " + y + "); }
 def +(v:Vector) : Vector = {
        new Vector(x + v.x, y + v.y)
   }
}
```
#### **a simple class**

and its usage:

```
println(
    new Vector(1,2) + (new Vector(3,4)));
```

```
import scala.collection.mutable.HashMap
object Dict {
   var entries = new HashMap[String, Int]
  def enter(name : String, number : Int) : Unit = {
     entries += (name -> number)
   }
  def search(name : String) : Int = {
     return entries(name)
```
#### **a simple object**

and its usage:

```
def main(args: Array[String])
           : Unit = \{ Dict.enter("Karla", 4711)
     println(Dict.search("Karla"))
}
```
#### **Class and Companion Object**

– **Modeling classes with static and dynamic attributes**

All dictionaries have the same emergency number: **Java**: static class-member **Scala**: Companion Object

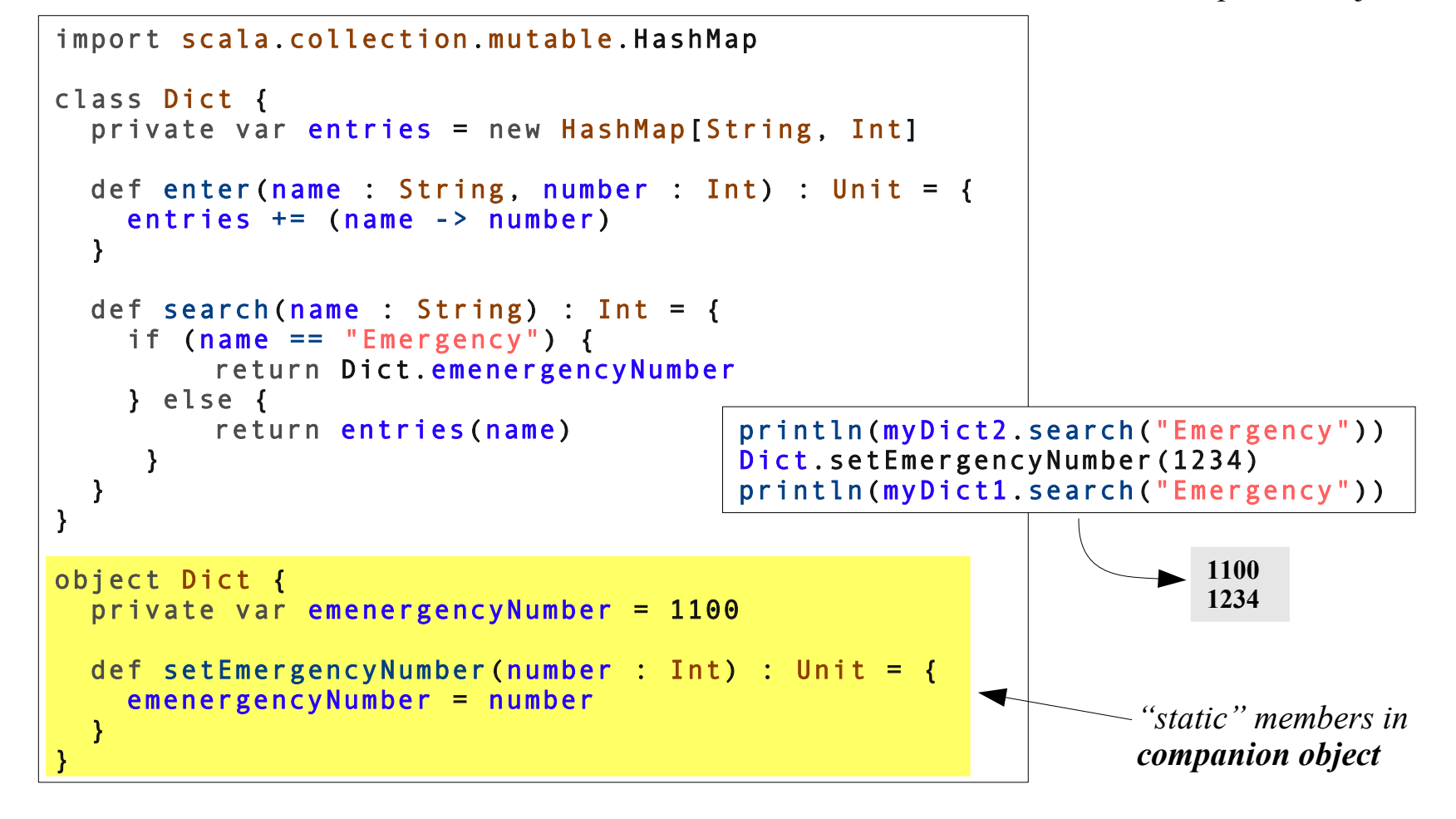

#### **Objects and classes**

- **Class / Object Members:**
	- **def** : method
	- **var**: field (- reference)
	- **val:** constant field (- reference)
- **All values are objects, all operations are method calls**

 $x + x \sim x + (y)$ 

– **Paramerless methods**

```
class Celsius {
  private var d: Int = \theta;
  def degree: Int = d;
  def warm: Boolean = if (d > 25) true else false
}
```
*uniform access principle (use only for reading the mutable state of an object)* 

– **Field access = getter / setter call (implicitly defined, may be redefined)**

```
class Celsius {
  private var d: Int = \theta;
  def degree: Int = d;
  def degree =(x: Int) =
     if (x \ge -273) d = x
 }
}
```

```
object Degree {
def main(args: Array[String]): Unit = {
       val c = new Celsius();
       c.degree = -5000 println (c.degree)
 }
}
     0
```
#### **Class example : Rational numbers**

```
package rational
class Rational(n: Int, d: Int) {
  require(d != \theta)
  private val g = gcd(n, d)val numer = n/gval denom = d/gdef this(n: Int) = this(n, 1)
   def + (that: Rational): Rational =
     new Rational(
       numer * that.denom + that.numer * denom,
       denom * that.denom
    \lambda def * (that: Rational): Rational =
     new Rational(numer * that.numer, denom * that.denom)
  override def toString = numer + */" + denom
  private def gcd(a: Int, b: Int): Int =if (a == b) a else gcd(max(a, b) - min(a, b)), min(a, b))private def max(a: Int, b: Int): Int = if (a > b) a else b
  private def min(a: Int, b: Int): Int = if (a > b) b else a
}
                                                      package rational
                                                      object RatApp extends Application {
                                                        val x = new Rational(1)val y = new Rational(1, 4) println(x+y)
                                                      }
                                                                      5/4
```
- **Classes may be abstract**
	- *abstract classes may declare (instead of define) methods*
- **No interfaces** 
	- *but traits*
- **Inheritance roughly as in Java**
	- **however:** *methods and fields may be overridden*
	- **however:** *fields and methods with same name in the same scope are not allowed*
	- **however: override** *is a modifier that has to be used (except when overriding abstract methods)*
	- **final** *methods and classes*
	- *polymorphism / dynamic binding*
	- *inheritance induced subtype hierarchy*
- **Overloading as in Java**

**however:** *error message if there is no best matching method for given arguments*

#### **Classes**

#### – **Transparent autoboxing**

- == *is an alias for equals ( ==.*equals(equals) *)*
- **Bottom Types**
	- **Null :** type of the null-pointer

}

- **Nothing: subtype of any other type**
	- **type without values**
	- example:  $\sqrt{d}e$

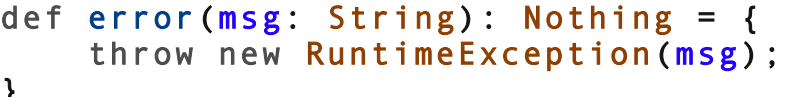

#### **Class hierarchy**

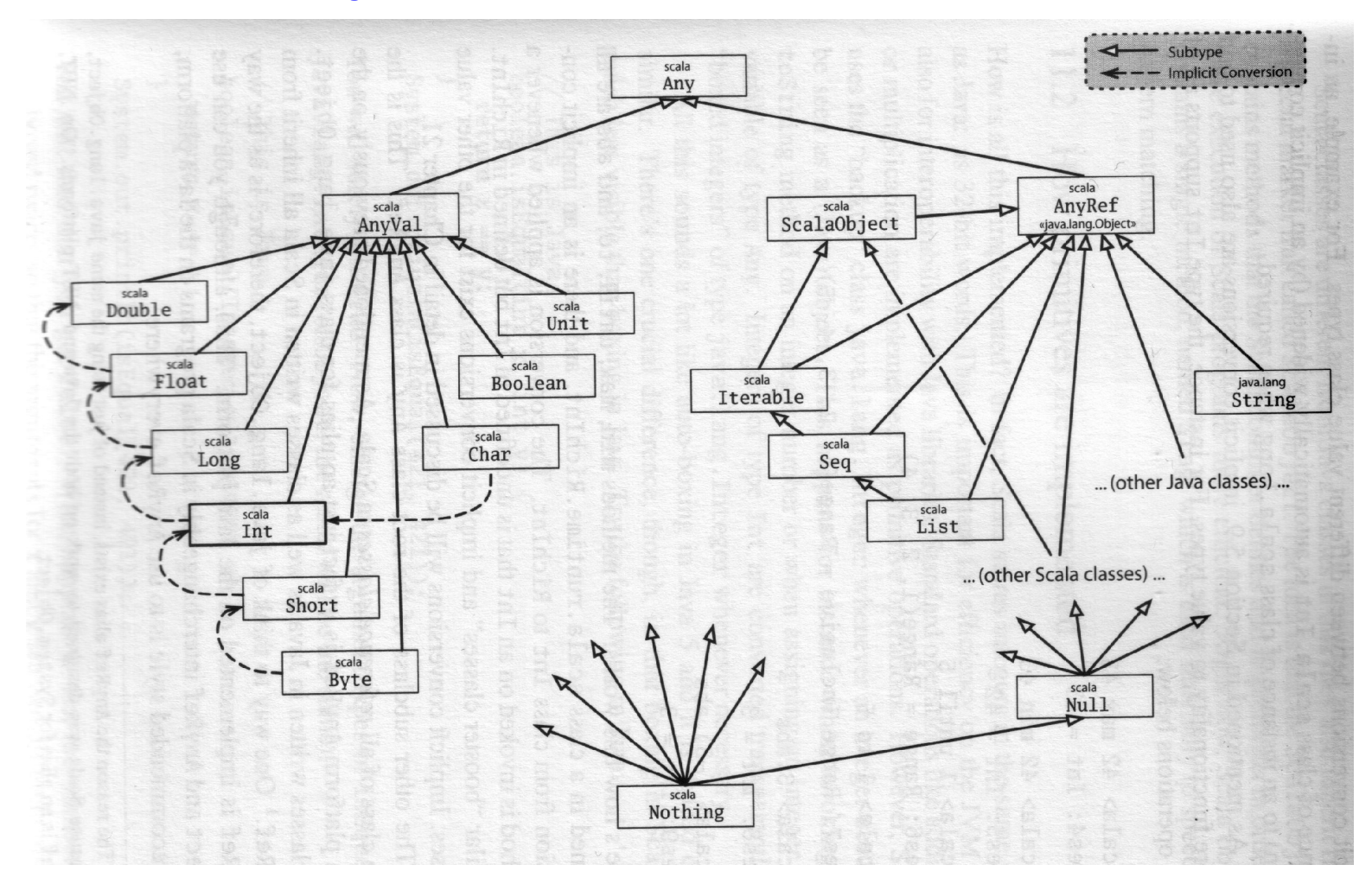

M. Odersky, L. Spoon, B. Venners: Programming in Scala, p.207

### **Traits**

- **mixins as traits in Scala**
- **Example:**

```
public interface Hooter {
    void hoot();
}
```

```
public class RubberElephant
           extends Toy
           implements Hooter {
    @Override
    public void hoot() {
       System.out.println("hoot hoot");
    }
}
```

```
trait Hooter {
   def hoot() : Unit = {
           println("hoot hoot") 
    }
}
```
public class RubberDog extends Toy implements Hooter { @Override public void hoot() { System.out.println("hoot hoot"); } }

class RubberDog extends Toy with Hooter {

}

```
class RubberElephant extends Toy 
                       with Hooter {
}
```
*Java*

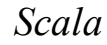

# **Traits**

- **Traits may declare abstract and concrete methods**
- **Traits may define fields**
- **super-call is dynamically bound**
- **Mixed-in methods from traits may be overridden**
- **Example:**

```
class Rational(n: Int, d: Int) extends Ordered[Rational] {
         private val g = gcd(n, d)val numer = n/gval denom = d/g def compare(that: Rational) = 
             (this.numer * that.denom) - (that.numer * this.denom)
          11 etc.
       }
                              trait Ordered[A] {
                              def compare(that: A): Int
                              Ĭ
                                def < (that: A): Boolean = (this compare that) <math>\theta</math>def > (that: A): Boolean = (this compare that) > 0def \leq (that: A): Boolean = (this compare that) \leq 0
                                def >= (that: A): Boolean = (this compare that) >= 0 def compareTo(that: A): Int = compare(that)
                              }
concrete
abstract
```
*Ordered-trait from the scala library*

#### **Multiple inheritance**

- **Classes may extend one class and several traits**
- **Example:**

```
 trait Animal {
   def eat()
 }
 class Milk
 trait MilkGiver {
   def milk() : Milk
 }
 class Cow extends Animal with MilkGiver {
   override def eat() { println ("Cow eating")}
   override def milk() : Milk = new Milk
 }
```
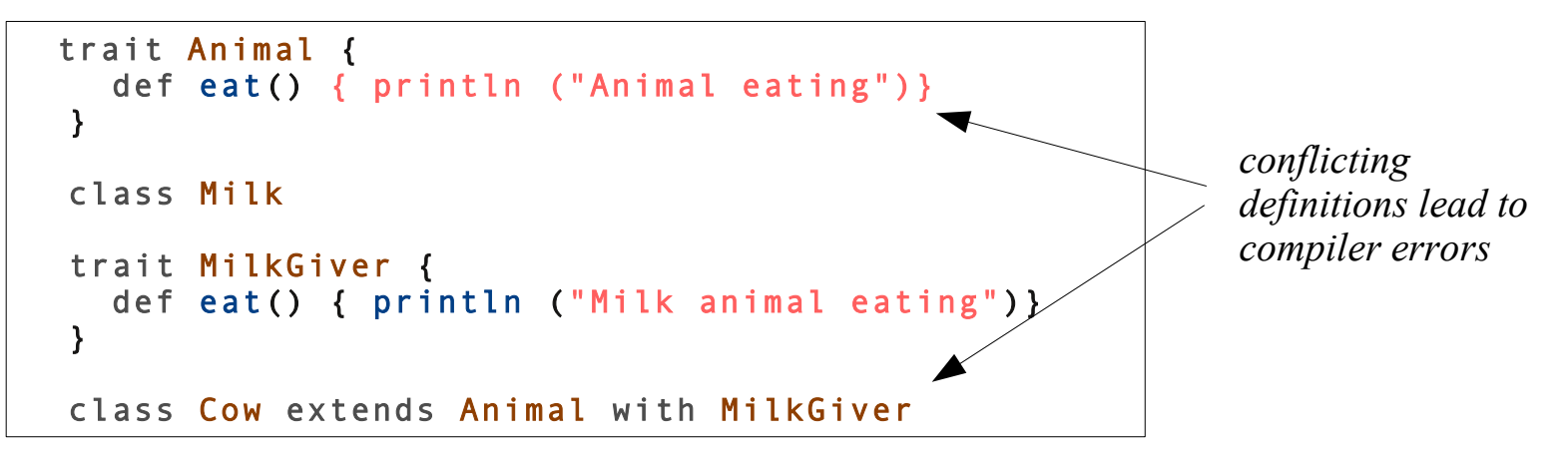

#### **Case classes**

- **case class: class defined with modifier case**
- **Example:**

Trait that defines 4 case classes each with an empty body

```
trait Expr {
   case class Var(name: String) extends Expr
  case class Number(num: Int) extends Expr
   case class UnOp(operator: String, 
                     arg: Expr) extends Expr
   case class BinOp(operator: String, 
                     left: Expr, 
                     right: Expr) extends Expr
}
```
– **conveniences of cases classes:** 

implicitly defined: factory method, fields, equals, hashCode , toString

```
package caseClass
case class Person(name: String)
object Example extends Application {
   val hugo = Person("Hugo")
   if (hugo == Person("Hugo")) { println(hugo) }
}
```
#### **Pattern matching**

- **match expressions: generalization of switch statements**
- **Example:**

```
trait Expr {
  case class Var(name: String) extends Expr
  case class Number(num: Int) extends Expr
  case class UnOp(operator: String, arg: Expr) extends Expr
  case class BinOp(operator: String, left: Expr, right: Expr) extends Expr
  def simplify(expr: Expr) : Expr = 
    expr match {
     case \text{UnOp}(" -", \text{UnOp}(" -", e)) => e
     case \text{BinOp}(" +", e, \text{Number}(0)) \implies ecase BinOp("*", e, Number(1)) => e
      case _ => expr
 }
}
```
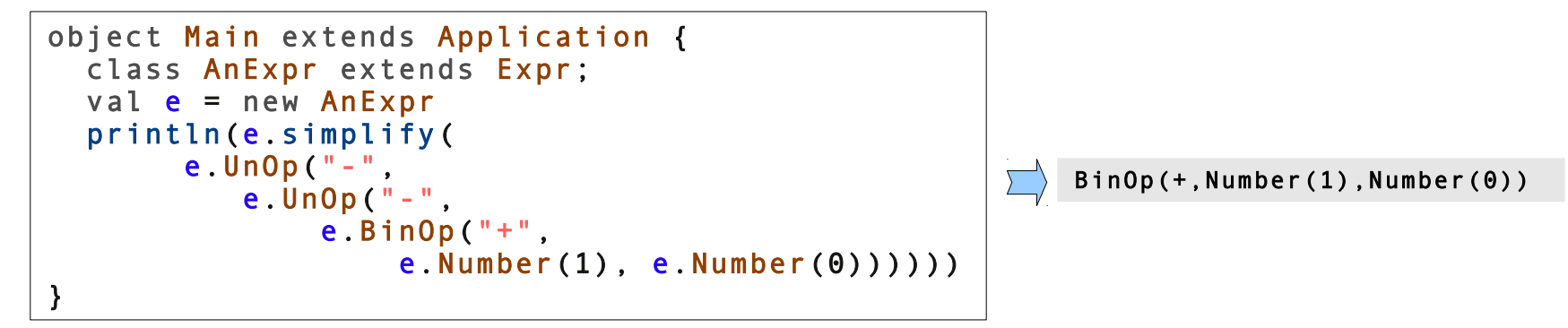

#### **Pattern matching**

- **match expressions in variable definitions**
- **Example:**

```
object Main extends Application {
class AnExpr extends Expr;
    val e = new AnExpr
     val binExpr = e.BinOp("+", e.Number(1), e.Number(0))
     val e.BinOp(op, l, r) = binExpr
     println(op)
     println(l)
     println(r)
}
```
defines **op**, **l** and **r**

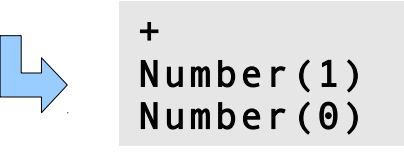

#### **Enumerations**

#### **Enumeration**

- **Enumerations are part of the standard library, not part of the language**
- **Scala enumerations do not support the semantic richness of Java enums**
- **simple Example:**

```
object Day extends Enumeration {
   val MON = Value("Monday")
  val TUE = Value("Tuesday")
  val WED = Value("Wednesday")
  val THU = Value("Thursday")
  val FRI = Value("Friday")
  val SAT = Value("Saturday")
   val SUN = Value("Sunday")
}
for (day <- Day)
   println(day)
```
Value is a method of Enumeration that produces unique values

#### **Functions**

- **Scala supports local functions**
	- **Functions may be defined anywhere even in in methods or functions**
- **Parameters may be passed by-name**
	- **Example**

```
indicates lazy evaluation
```

```
object Lazy extends Application {
  def cond (ifE: Boolean, thenE: \Rightarrow Int, elseE: \Rightarrow Int) : Int = {
    if (ifE) {
        thenE 
     } else {
       elseE
 }
   }
  def fac (n : Int) : Int = {
    cond( n == 0, 1, fac(n-1) * n)
   }
   println(fac(5))
}
```
*infinite recursion avoided*

#### **Functions**

- **Functions are first-class**
	- **Example**

```
object Functions extends Application {
  val f = (x: Int) \Rightarrow x + 1def map(f: (Int) => Int, l : List[Int]): List[Int] = l match {
    case List() => List()case first :: rest \Rightarrow f(first) :: map(f, rest)
   } 
  val list = List(1, 2, 3, 4, 5, 6, 7, 8, 9, 0);
   println(map(f, list))
}
                                 f is a Int → Int function
```
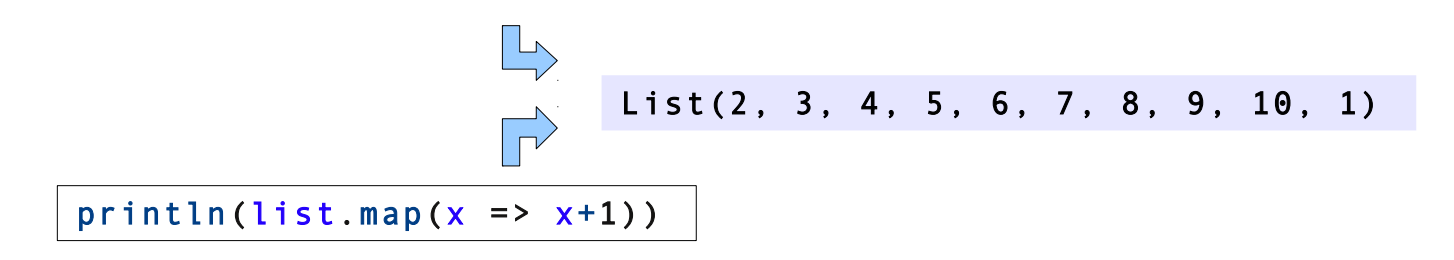

*Note: lists have a predefined map method*

#### **Partially applied Functions**

- **Functions may be supplied with partial argument lists thus creating a new a function**
	- **Example**

```
object Functions extends Application {
  val f = (x: Int, y: Int, z: Int) \Rightarrow x + y + zval g = f(1, 2, -: Int) println(g(5))
}
```
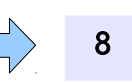

#### **Closures**

- **Closure: Function that refers to a context (via its free variables)**
- **In Scala closures capture variables (not their value) in the defining context**
	- **Example**

```
object Functions extends Application {
  var v = 2;
  val f = (x: Int) \Rightarrow x + v class C {
    val v = 100def g(f: (Int)=\{ = {
           println(f(2))
     }
   }
  val c = new CC.g(f)v = 3:
  c.g(f)}
                         4
                         5
```
#### **Closures**

– **Example**

```
object Functions extends Application {
   def kringel(
          f: (Int) => Int,
          g: (Int) \Rightarrow Int) : (Int) \Rightarrow Int(x: Int) \Rightarrow f(g(x))val id = (x: Int) \Rightarrow xvar F = idList(1, 2, 3, 4, 5) foreach( i =F = k \text{ringel}((x: Int) \Rightarrow x * i, F)\rightarrow println("first version:\t"+F(2))
  F = idvar i = 1while (i<6) {
    F = kringel((x: Int) => x * i, F)
    i = i+1 }
   println("second version:\t"+F(2))
}
```
first version: 240 second version: 15552

### **Currying**

- **Currying :** λx,y.··x··y·· **=>** λx.λy.··x··y··
- **Example 1:**

```
object Functions extends Application {
  def curryfiedAdd(x: Int)(y: Int) : Int = x + y println(curryfiedAdd(5)(6))
  val f = curryfiedAdd(5)
   println(f(6))
}
```
## **Currying**

– **Example 2: Define Your own "control structure"**

```
object BoundedWhile extends Application {
  def boundedWhile(bound : Int)(ifE: => Boolean)(op : => Unit) {
    var counter = 0 while (ifE && counter < bound) {
       op
     counter = counter + 1 } 
   }
 val loop10 = boundedWhile(10)var i = 0 loop10(i<500) {
    println("loop i = " + i)i = i+1 }
}
                                        loop i = 0loop i = 1loop i = 2loop i = 3loop i = 4loop i = 5loop i = 6loop i = 7loop i = 8loop i = 910 loops at most
```
*Unit ~ void*

#### **Generics**

- **Generic functions, classes and traits**
- **No raw types**
- **Example:**

```
object Generics extends Application {
   class Pair[T](first: T, second: T) {
    val f = first
     val s = second
    override def toString(): String = "(" + f + ", " + s + ")"
   }
   def swap[T](p: Pair[T]): Pair[T] = new Pair(p.s, p.f)
  println(swap(new Pair[Int](2,3)))
}
```
#### **Upper bounded generic Parameters**

- **Restriction to upper bound <:**
- **Example**

```
 trait Animal {
   def eat()
 }
 class Cow extends Animal {
   override def eat() { println ("Cow eating") }
 }
 class Tiger extends Animal {
   override def eat() { println ("Tiger eating") }
 }
 class Stable[T<: Animal](a1: T, a2: T) {
  var box1: T = a1var box2: T = a2 }
                               T: bounded type
```
*parameter*

#### **Lower bounded generic Parameters**

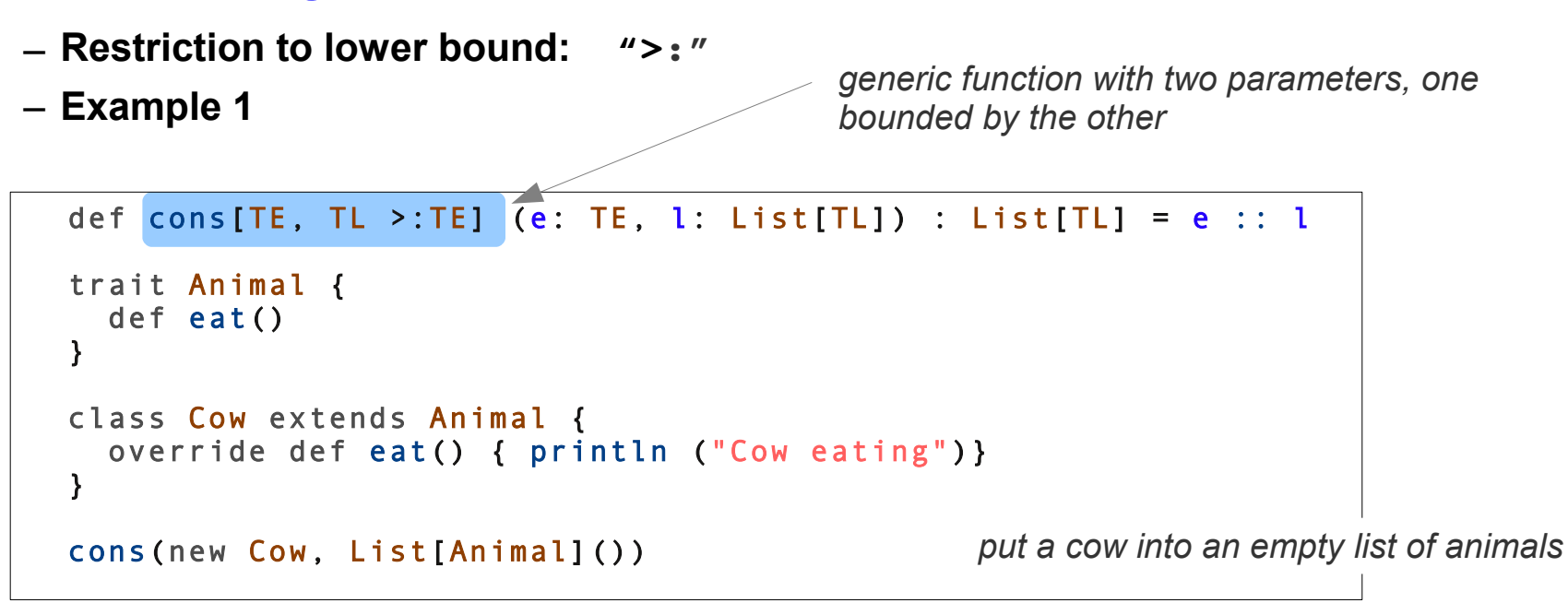

```
static <TE> void cons(TE e, List<? super TE> l) {
    l.add(0, e);
}
static <TL, TE extends TL> List<TL> cons(TE e, List<TL> l) {
  l.add(0, e);
   return l;
}
```
Roughly similar Java versions, there is no "TL super TE" in Java so either wildcard (with capture problems) or reverse order of parameters

#### **Lower bounded generic Parameters / Example 2**

```
trait Animal {
   def eat()
  }
 class Cow extends Animal {
   override def eat() { println ("Cow eating")}
  }
 class Tiger extends Animal {
   override def eat() { println ("Tiger eating")}
  }
 case class Pair[T](x:T, y:T) {
   var f : T = xvar s : T = y }
def count [TE, TL >: TE] (x: TE, p: Pair [TL]): Int = {
   if (p.f == x) (if (p.s == x) 2 else 1) else (if (p.s == x) 1 else 0)
  }
 val berta = new Cow
 val hugo = new Tiger
 val p1: Pair[Animal]= Pair[Animal](berta, hugo)
 val p2: Pair[Tiger] = Pair[Tiger](hugo, hugo)
 val p3: Pair[Cow] = Pair[Cow](berta, berta)
  println(count(berta, p1))
 println(count(berta, p2))
  println(count(berta, p3))
                                                       Type Error: f,s in Pair are vars so they 
                                                       may be modified (write-access) – maybe 
                                                       by inserting a Tiger into a pair of cows.
```
#### **Variances**

- **Java reminder**
	- **Covariant subtype relation on arrays:**

```
T < T' => \arctan[T] < \arctan[T']
```
**type errors are detected at runtime via ArrayStoreExceptions**

**No variance on Collection-Types**

 $T < T' \neq$  List(T) < List(T') **≠> List(T') < List(T)**

**induced unnecessary restrictions are removed in Java**

- ➢ **at program creation time**
- ➢ **by the client-code programmer**
- ➢ **via wildcard-extends / wildcard-super**

#### **Variances**

– **Java reminder: array example**

```
class Animal {
  void eat() { System.out.println("eat"); }
}
class Milk {}
class Cow extends Animal {
    Milk milk() { return new Milk(); }
}
class Tiger extends Animal {}
static <T> void feed(Animal[] animals) {
   for(Animal a : animals) {
     a.eat();
 }
}
···
Cow[] cows = new Cow[]{ new Cow() };
feed(cows);
```
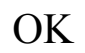

```
class Animal {
  void eat() { System.out.println("eat"); }
}
class Milk {}
class Cow extends Animal {
   Milk milk() { return new Milk(); }
}
class Tiger extends Animal {}
static <T> void feed(Animal[] animals) {
   for(Animal a : animals) {
     a.eat();
 }
 animals[0] = new Tiger();
}
···
Cow[] cows = new Cow[]{ new Cow() };
feed(cows);
```
ArrayStoreException

#### **Variances**

– **Java reminder: Collection example**

```
class Animal {
  void eat() { System.out.println("eat"); }
}
class Milk {}
class Cow extends Animal {
  Milk milk() { return new Milk(); }
}
class Tiger extends Animal {}
static <T> void feed(List<Animal> animals) {
   for(Animal a : animals) {
     a.eat();
   }
}
···
List<Cow> cows = new LinkedList<Cow>();
rows.add(new Cow());
feed(cows);
···
```
does not compile

```
class Animal {
  void eat() { System.out.println("eat"); }
}
class Milk {}
class Cow extends Animal {
  Milk milk() { return new Milk(); }
}
class Tiger extends Animal {}
static <T> void feed(
           List<? extends Animal> animals) {
   for(Animal a : animals) {
     a.eat();
 }
  // Type error: animals.add(new Tiger());
}
···
List<Cow> cows = new LinkedList<Cow>();
cows.add(new Cow());
feed(cows);
```
OK

*The user of the collection solves the problem*

···

#### **Variances**

– **The scala way: Variance annotations for generic types**

```
class Animal {
  def eat() { System.out.println("eat"); }
}
class Milk;
class Cow extends Animal {
 def milk(): Milk = new Milk()
}
class Tiger extends Animal
class MyCollection[T](ee: T) {
 val e: T = ee}
def feed(c: MyCollection[Animal]) {
  c.e.eat()
}
val cows : MyCollection[Cow] = new MyCollection[Cow](new Cow)
feed(cows) \blacktriangleleft Type error:
                                                           no variance
```
only Animal-collections allowed here!

#### **Variances**

– **Variance annotations for generic types**

```
class Animal {
     def eat() { System.out.println("eat"); }
}
class Milk;
class Cow extends Animal {
    def milk(): Milk = new Milk()
}
class Tiger extends Animal
class MyCollection[+T](ee: T) {
    val e: T = ee}
def feed(c: MyCollection[Animal]) {
     c.e.eat()
}
val cows : MyCollection[Cow] = new MyCollection[Cow](new Cow)
\qquad \qquad \bullet \qquad \qquad \bullet allow covariance
```
**MyCollection[Cow] < MyCollection[Animal]**

#### **Variances**

– **Covariant types must not have modifiable components of type T**

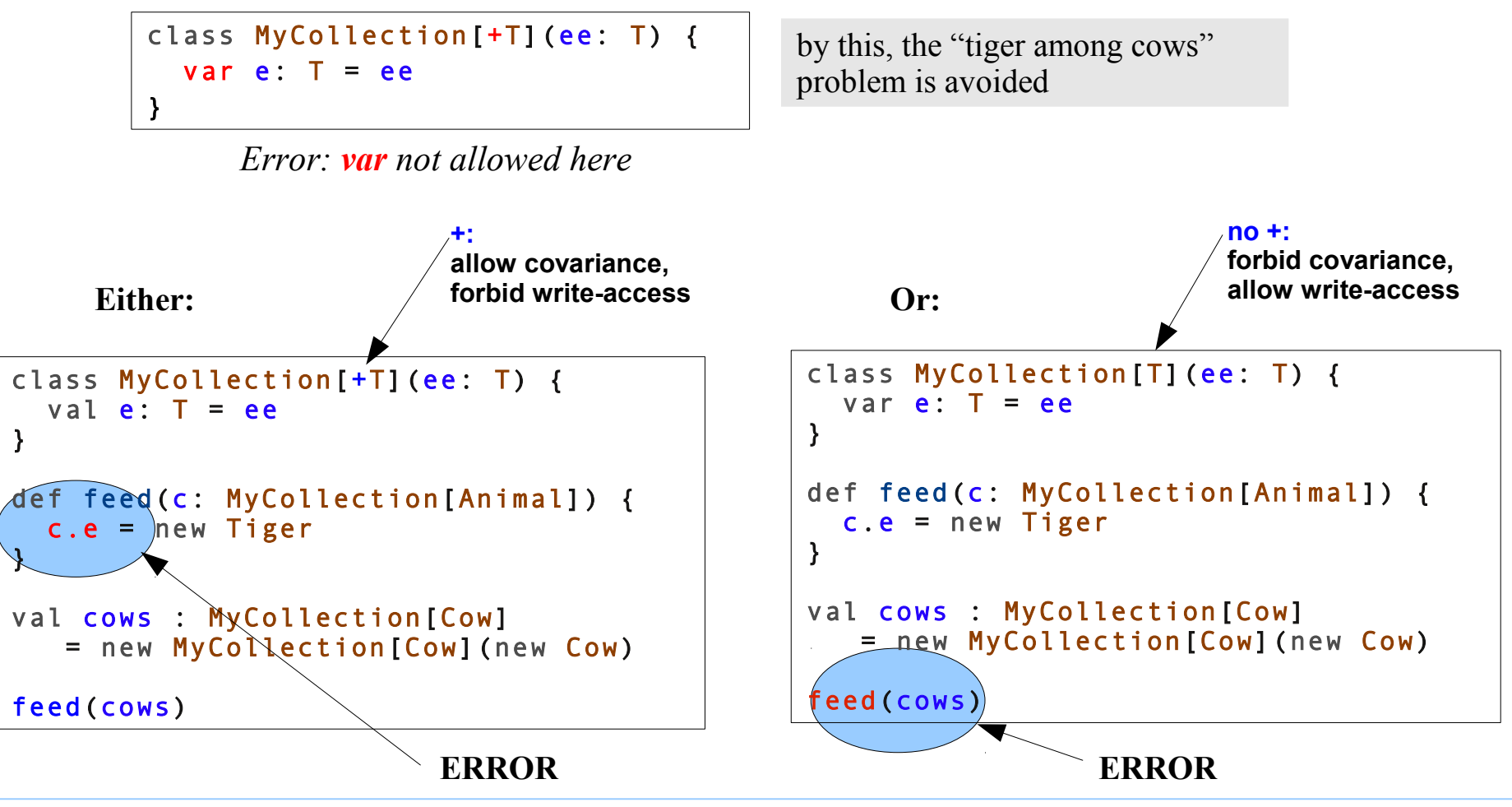

Th Letschert

#### **Variances**

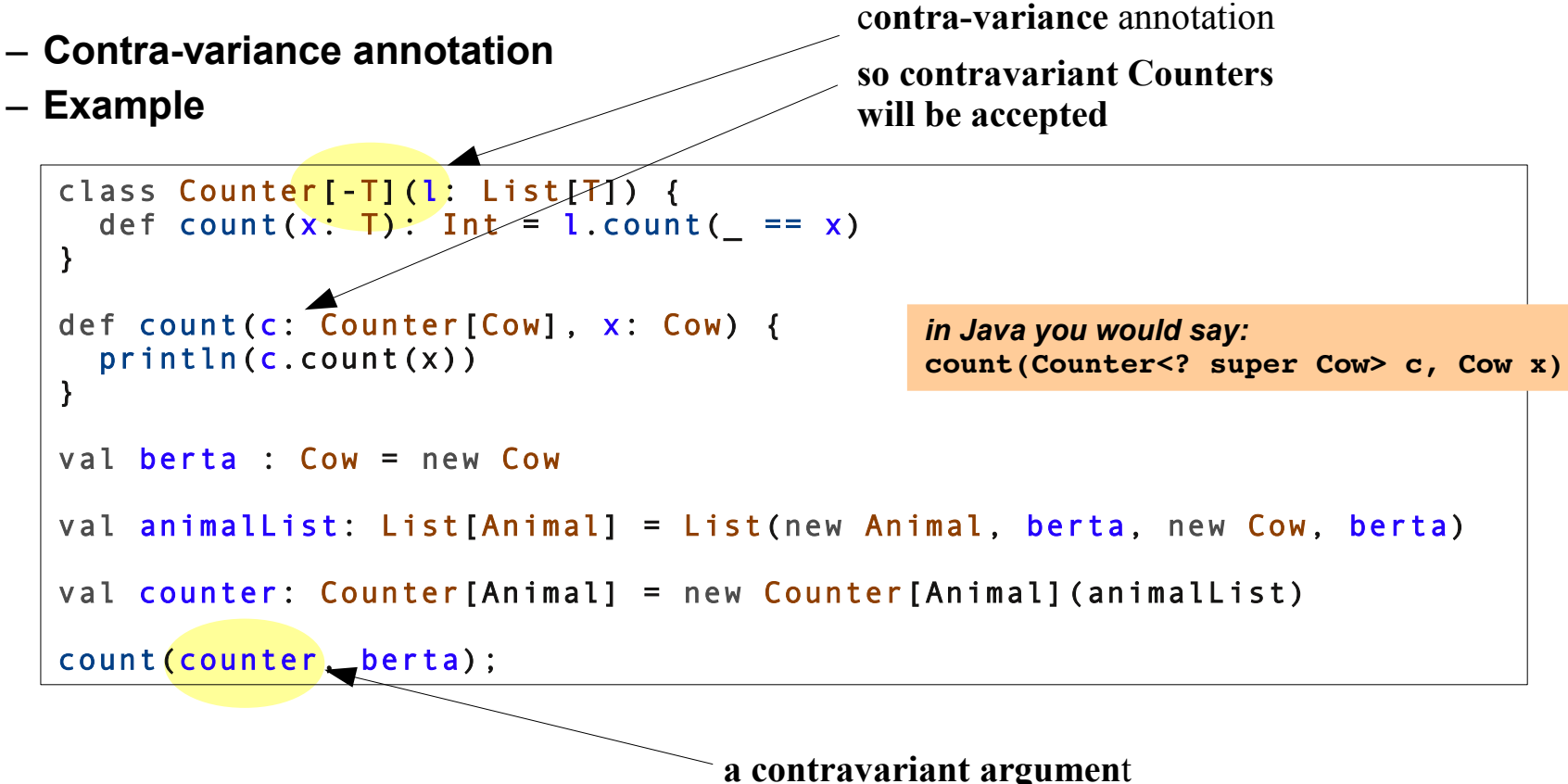

*You may look for objects of type T in lists of any supertype of T*

#### **Abstract members**

- **Abstract member:** 
	- **a member that is just declared but not implemented**
	- **Subtypes should define them**
	- **E.g.: abstract methods in Java**
- **Abstract members in Scala**

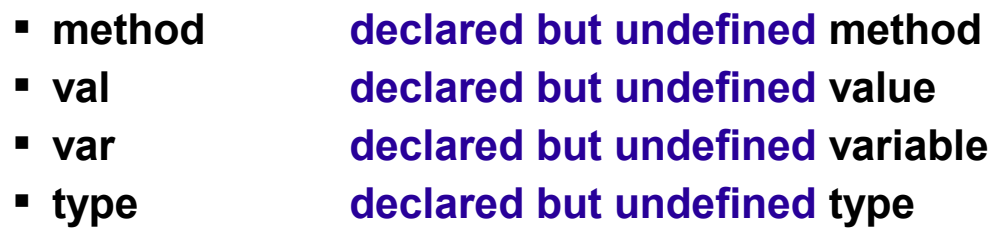

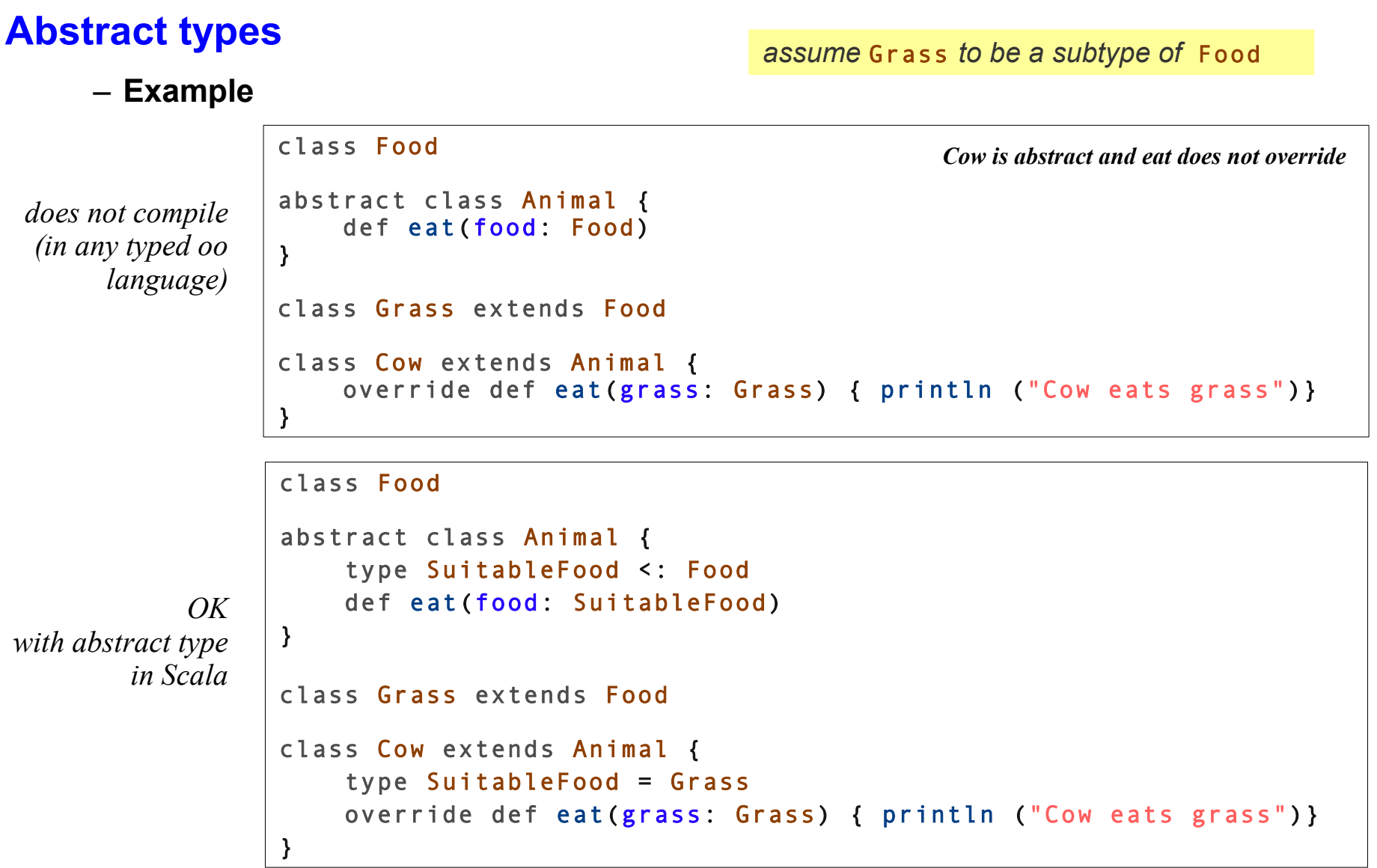

#### **Abstract members**

#### **Abstract types / path dependable types**

– **path: path of object references that identify a type**

```
class Food
abstract class Animal {
     type SuitableFood <: Food
     def eat(food: SuitableFood)
}
class Grass extends Food
class DogFood extends Food
class Cow extends Animal {
     type SuitableFood = Grass
     override def eat(grass: Grass) { println ("Cow eats grass")}
}
class Dog extends Animal {
     type SuitableFood = DogFood
     override def eat(dogFood: DogFood) { println ("Dog eats dog food")}
}
val berta = new Cow
val fifi = new Dog
berta.eat(new berta.SuitableFood)
 fifi.eat(new | fifi.SuitableFood)
                              path path dependable type
```
#### **Implicit conversion**

- **function call that the compiler inserts to avoid type errors**
- **x + y does not type check** 
	- **=> compiler tries convert(x) + y for some function convert**
- **Conversion functions to be used by the compiler may be provided by programmers**
- **typical usage: wrapper for library functions**

#### **Implicit conversion**

– **Example**

```
class Person(name: String) {
  val n = name override def toString() : String = n
}
class Pair(partner1: Person, partner2: Person) {
    override def toString() : String = partner1 + " and " + partner2
}
class Woman(name: String) extends Person(name) {
    def +(husband: Man) : Pair = new Pair(this, husband)
}
class Man(name: String) extends Person(name) {
   def +(wife: Woman) : Pair = new Pair(this, wife)
}
implicit def ManToWoman(man: Man) : Woman = new Woman(man.n+"-chen")
val klaus = new Man("Klaus")
val guido = new Man("Guido")
val karla = new Woman("Karla")
val pair1 = karla + klaus
val pair2 = klaus + guido
```
### **Implicit parameters**

– **Parameters added by the compiler to incomplete calls** 

#### **For Expressions**

- **for expressions are powerful tools to solve combinatorial problems**
- **General form:**

**for(** *seq* **) yield** *expression*

**where**

*seq* **is a sequence of** *generators, definitions* **and** *filters*

– **Example** 

```
object ForExample extends Application {
  case class Person(name: String, isFemale: Boolean, children: Person*)
  val lara = Person("Lara", true)
 val hugo = Person("Hugo", false)
 val nadja = Person("Nadja", true, lara, hugo)
 val karla = Person("Karla", true, nadja)
  val emil = Person("Emil", false, lara, hugo)
  val persons = List(lara, hugo, nadja, karla, emil)
 val motherAndChild = for(p \le -persons;
                           if p.isFemale; 
                           c <- p.children ) yield (p.name, c.name)
  println(motherAndChild)
}
                             List((Nadja,Lara), (Nadja,Hugo), (Karla,Nadja))
```
#### **For Expressions**

- **Generator**
	- **generates values**
	- **first element in a sequence has to be a generator**
	- **there may be several generators**
	- **form:** *pat* **<** *expression*
- **Definition**
	- **binds a value to one or more names**
	- **form:** *pat* **=** *expression*
- **Filter**
	- **drops from iteration all values for which** *expression* **evaluates to false**
	- **form if** *expression*

#### **Divide and conquer algorithm with for**

- **Example with two generators: generate all permutations of a list**
- **Note: generators have nothing in common with generators and the keyword yield in e.g. Python or C#**

```
def ins[T](x: T, l: List[T]) : List[List[T]] = l match {
 case List() => List(List(x))case head :: tail => (x : : l) :: (for(p < - ins(x, tail)) yield head :: p)
}
def perm[T](l: List[T]) : List[List[T]] = l match {
 case List() => List(List())case head :: tail => for(p \le -perm(tail); i <- ins(head, p)) yield i
}
```
#### **Query with for**

– print affiliations of researchers who wrote books on "Concurrency"

```
case class Book(title: String, authors: String*)
case class Researcher(name: String, affiliation: String)
val books = List(
         Book("Java Concurrency in Practice", 
              "B. Goetz", "T. Peierls", "J. Bloch", "J. Bowbeer", "D. Holmes", "D. Lea"),
         Book("Concurrent Programming", "G. Andrews"),
         Book("Groovy in Action", "D. König"),
         Book("Introduction to Distributed Algorithms", "G. Tel"),
        Book("The Art of Multiprocessor Programming", "M. Herlihy", "N. Shavit"),
        Book("Programming in Scala", "M. Odersky", "L. Spoon", "B. Venners"))
val researchers = List(
         Researcher("D. Lea", "New York University at Oswego"),
         Researcher("J. Bloch", "Google"),
         Researcher("T. Peierls", "BoxPop.biz"),
         Researcher("B. Goetz", "Sun Microsystems"),
         Researcher("D. Holmes", "Sun Microsystems"),
        Researcher("J. Bowbeer", "MIT"),
         Researcher("G. Tel", "Utrecht University"),
        Researcher("M. Herlihy", "Brown University"),
        Researcher("N. Shavit", "Tel-Aviv University"),
         Researcher("D. König", "Canoo Engineering AG"),
         Researcher("M. Odersky", "University of Lausanne"),
         Researcher("L. Spoon", "Google"),
         Researcher("B. Venners", "Artima Inc."))
for(b \leq - books;
      t = b.title; if (t.indexOf("Concurr") >= 0); a <- b.authors; 
       r <- researchers;
       if (a == r.name) yield r.affiliation
  ).foreach( println )
```
#### **XML literals**

- **Scala supports xml literals**
- **xml literals have type Elem a may contain embedded expressions**

```
val xmlCode = <a> blubber <b> bla bla</b> </a>
println(xmlCode)
```
*xml-val with infered type*

```
import scala.xml.Elem
object SomeXml extends Application {
  val xmlCode : Elem = <a> blubber <b> bla bla</b> </a>
   println(xmlCode)
}
```
*xml-val with explicit type*

```
object SomeXml extends Application {
   def f(s: String) : List[String] = List(s, s, s)
  val xmlCode : Elem = \langle a \rangle blubber \langle b \rangle {f("bla")} \langle b \rangle \langle a \rangle println(xmlCode)
}
```
*include embedded expression*

#### **Serialization**

– **Transform data to XML**

```
object Gender extends Enumeration {
     val male, female = Value
}
case class Person(firstName: String, 
                  surName: String, 
                  gender: Gender.Value) {
    def to XML =
       <person male={if (gender==Gender.male) "true" else "false" }> 
          <name first={firstName} sur={surName}/>
       </person>
   }
   val p = Person("John", "Doe", Gender.male)
   println(p.toXML)
```

```
<person male="true"> 
          <name sur="Doe" first="John"></name>
       </person>
```
#### **XPATH support**

– **extract parts using XPath similar expressions** 

```
case class Person(firstName: String, 
                  surName: String, 
                  gender: Gender.Value) {
    def to XML =
       <person male={if (gender==Gender.male) "true" else "false" }> 
          <name first={firstName} sur={surName}/>
       </person>
   }
   val p = Person("John", "Doe", Gender.male)
  val x = p.toXML
   println(x)
   println(x \"name"\"@first")
```
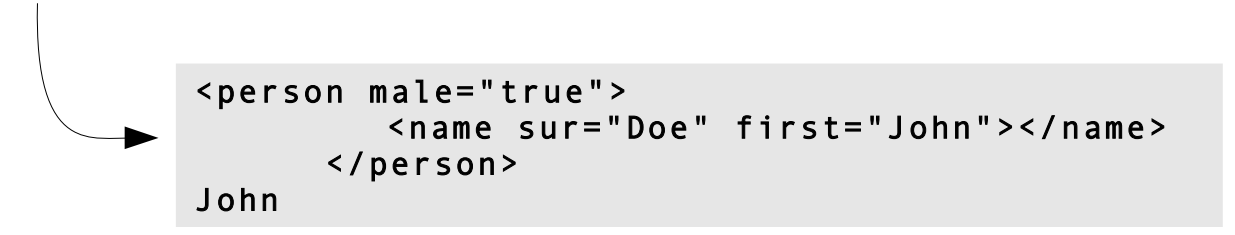

#### **Matching support**

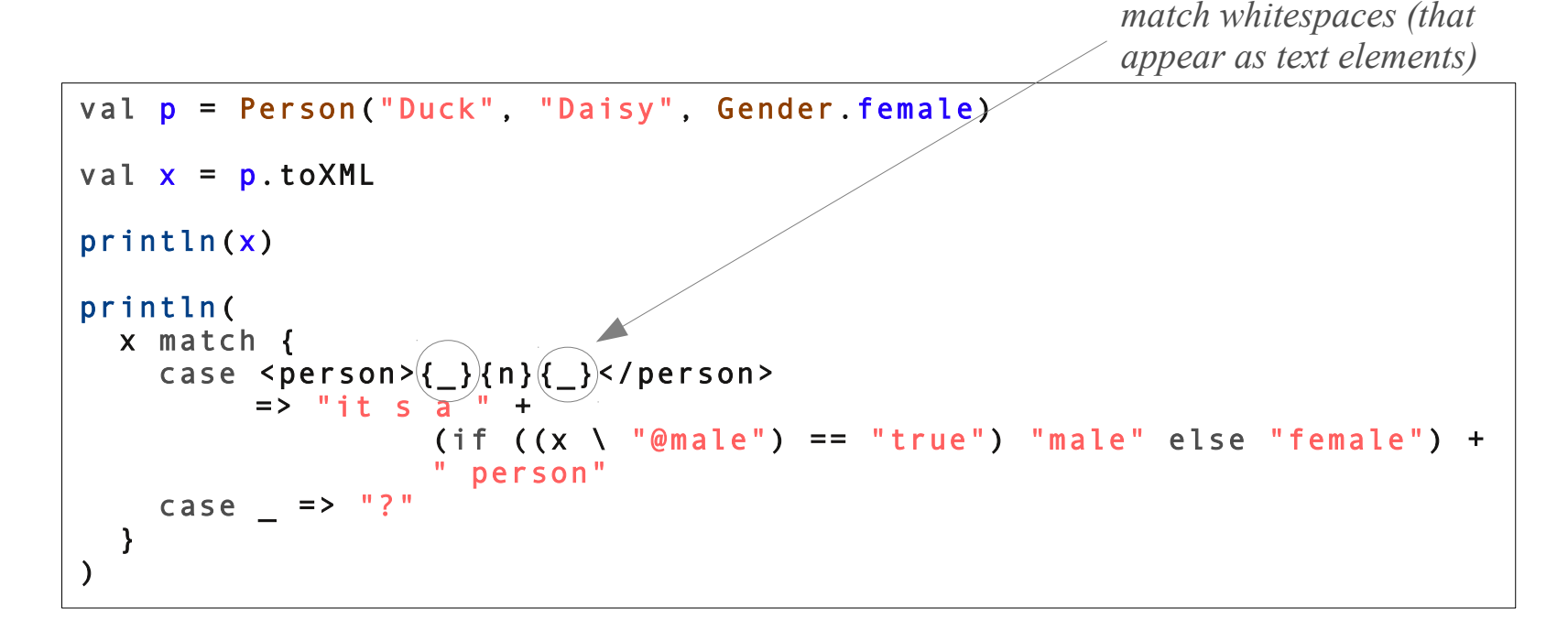

<person male="false"> <name sur="Daisy" first="Duck"></name> </person> it s a female person

#### **Matching + For**

```
val catalog = <catalog>
       \leq cd > <artist>Ludwig van Beethoven</artist>
            <title>Sinfonie nr.5 c-Moll op. 67</title>
       \langle/cd>
       <hook> <author>Edward Gibbon</author>
            <title>The History of the Decline and Fall of the Roman Empire</title>
        </book>
       <<d>
            <artist>Richard Wagner</artist>
            <title>Götterdämmerung</title>
       \langle/cd>
        <book>
            <author>Oswald Spengler</author>
            <title>Der Untergang des Abendlandes</title>
        </book>
     </catalog>
catalog match {
   case \langle catalog \rangle{items @ *}\langle catalog \rangle =>
       for (book @ <book>{ *}</book> <- items)
            println("processing: " + (book \ i"title").text)}
```
processing: The History of the Decline and Fall of the Roman Empire processing: Der Untergang des Abendlandes

#### **Threads**

– **Scala supports common Java threads**

```
object ThreadEx extends Application {
 val threads =for(i \le -1 to 3) yield new Thread {
                 override def run () = {
                           println("Hello there. I'm thread "+i)
                           Thread.sleep(1000)
                           println("Thread "+i+" says good bye")
 }
     }
   threads.foreach(_.start())
}
```
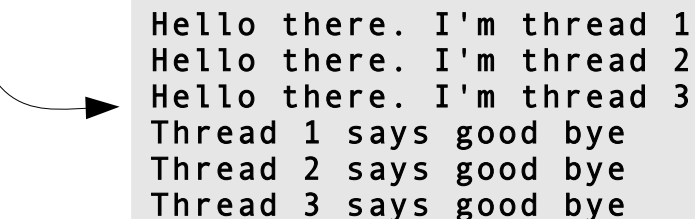

Seite 55

#### **Actors**

- **Actors:** 
	- **Event-driven concurrency**
	- **Objects interact by message exchange**
- **Actors in Scala**
	- **Library implementation on top of threads**
	- **Scala follows actor concept in Erlang**
		- ➢ Functional language
		- $\geq$  For real-time applications
		- ➢ Developed at Ericsson
	- **Scala:** 
		- Prefer actors, avoid Java threads and synchronization
		- However: combine all mechanisms if you need to (and know what you are doing)

#### **Actor Example**

- **each actor runs as Java thread**
- **send an receive are connected via mail boxes**
- **receive with case expressions (messages that do not match are ignored)**
- **send as actor ! msg**

```
import scala.actors._
import scala.actors.Actor.
object ThreadEx extends Application {
 val a = actor {
     while(true) {
       receive {
         case msg => 
            println("actor received message " + msg)
       }
 }
   }
   a ! "hello actor!"
}
```
#### **React**

- **react : receive that does not return**
- **save threads: no need to preserve current stack**

```
import scala.actors.
import scala.actors.Actor.
object ThreadEx extends Application {
  val a = actor while(true) {
       receive {
         case msg => println("actor a received message " + msg)
 }
      println("actor a has processed a message")
 }
 }
 val b = actor {
       react {
         case msg => println("actor b received message " + msg)
 }
       // never reached:
       println("actor b has processed a message")
   }
   ! "hello actor a!"
   b ! "hello actor b!"
}
                                       actor a received message hello actor a!
                                       actor a has processed a message
                                       actor b received message hello actor b!
```
#### **Combinator Parsing**

#### – **A Grammar:**

```
expr ::= term { "+" term | "-" term }
term ::= factor { "*" factor | "/" factor }
factor :: floatingPointNumber | "(" expr ")"
```
– **A parser:**

```
import scala.util.parsing.combinator.
object SimpleArithmeticExpression extends Application {
   class Arith extends JavaTokenParsers {
 def expr: Parser[Any] = term~rep("+"~term | "-"~term)
 def term: Parser[Any] = factor~rep("*"~factor | "/"~factor)
     def factor: Parser[Any] = floatingPointNumber | "("~expr~")"
   }
  object ExprParser extends Arith {
     def parse(s: String) = parseAll(expr, s)
   }
   println(ExprParser.parse("2 * (3 + 4)"))
}
```
[1.12] parsed:  $((2-\text{List}((\text{-(}(\text{(-}(\text{3}-\text{List})))-\text{List}((\text{+}(\text{4}-\text{List}());))))\text{)}))$ ]))

### **Combinator Parsing**

- **Trait** JavaTokenParsers
	- **Machinery for writing parsers**
	- **some pre-build parsers for common cases**
		- ➢ **identifiers**
		- ➢ **number literals**
		- ➢ **string literals**
- **Trait** RegexParsers
	- **Machinery for parsing ('scanning') regular expressions**
	- **More low level**
	- **Example**

```
object MyId extends RegexParsers {
     val myIdent: Parser[Any] = """[a-zA-Z]+""".r
     def parse(s: String) = parseAll(myIdent, s)
}
println(MyId.parse("hallo"))
                                         [1.6] parsed: hallo
```
#### **Trait** JavaTokenParsers

- **Machinery for parsing ('scanning') Java Tokens**
- **~ Java class Scanner**

#### **Combinator Parsing**

**Example: "scanner" + "parser"**

```
import scala.util.parsing.combinator.
object SimpleArithmeticExpression extends Application {
  object Arith extends JavaTokenParsers {
   val MyId = "" "[a-zA-Z]+" "".rdef expr: Parser[Any] = term-rep("+"+term | "-"+term) def term: Parser[Any] = factor~rep("*"~factor | "/"~factor)
    def factor: Parser[Any] = floatingPointNumber | MyId | "("~expr~")"
    def parse(s: String) = parseAll(expr, s)
   }
 val str = "hugo * (3 + 4) - 12.4 * carla"
  println(Arith.parse(str))
}
```
#### **AST Construction and Evaluation - 1**

```
import scala.util.parsing.combinator.
object SimpleArithmeticExpression extends Application {
   abstract class Tree() {
     def eval() : Double
   }
   case class Literal(value: String) extends Tree {
     val doubleVal: Double = value.toDouble
    def eval(): Double = doubleVal
   }
   case class Id(spelling: String) extends Tree {
    def eval() : Double = if (spelling == "carla") 10 else 1
   }
   case class BinOp(op: String, left: Tree, right: Tree) extends Tree {
    def eval() : Double = op match {
       case "+" => left.eval + right.eval
       case "-" => left.eval - right.eval
       case "*" => left.eval * right.eval
       case "/" => left.eval / right.eval
     }
   }
```
#### **AST Construction and Evaluation -2**

}

```
 object Arith extends JavaTokenParsers {
    def processTF(first: Tree, rest: List[~[String, Tree]]): Tree =
         rest match {
          case List() => first
             case \mathsf{op}\text{-}\mathsf{t} :: List() => BinOp(op, first, t)
             case op-t :: op2-t2 :: tail
                => BinOp(op, first, BinOp(op2, t, processTF(t2, tail)))
 } 
   val MyId = "" "[a-zA-Z]+" "".
   def expr: Parser[Tree] = term~rep("+"~term | "-"~term) ^^ {
         case first~rest => processTF(first, rest) 
 }
   def term: Parser[Tree] = factor~rep("*"~factor | "/"~factor) ^^ {
         case first~rest => processTF(first, rest) 
 }
    def factor: Parser[Tree] = floatingPointNumber ^^ Literal | 
        MyId ^^ Id |
        "("~<~<~"")" \land \land {case "("~<~")" => t} def parse(s: String) : Tree = parse(expr, s).get
 }
 val str = "hugo * (3 + 4) - 12.4 * carla"
  println(Arith.parse(str).eval) 
                                                                  \implies -117.0
```
#### **GUI**

#### **Scala GUIs**

– **based on Swing, with some simplification** 

```
import scala.swing._
import scala.swing.event.
object SimpleGuiAp extends SimpleGUIApplication {
  def top = new MainFrame \{ title = "GUI"
     val button = new Button { text = "Click me!"}
     val label = new Label { text = "No Clicks yet" }
     contents = new BoxPanel(Orientation.Vertical) {
       contents += button
       contents += label
       border = Swing.EmptyBorder(30, 30, 10, 30)
     }
     listenTo(button)
    var nClicks = 0\frac{2}{3} GUI
     reactions += {
       case ButtonClicked(b) =>
         nClicks = nClicks+1
         label.text = "Clicks: " + nClicks
                                                                        Click me!
     }
                                                                      No Clicks yet
   }
}
```
 $\odot$ 

 $\infty$ 

#### **Packages**

- **Based on Java package system with some additional features**
	- **packages are name-spaces**
	- **packages may be nested**
- **Notion 1: Java Version** 
	- **syntactical sugar for the more general notation**
- **Notion 2: Name-space Version ~ C++/C#**
	- **more general basic notation**
- **Example**
	- **Three ways to say**

 **class** *C belongs to package* **p11**

 *and* **p11** *is nested within* **p1**

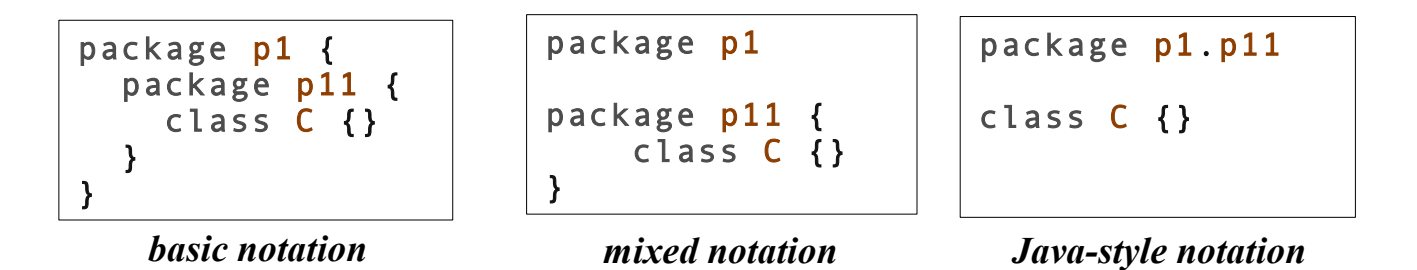

#### **Packages and Imports**

#### **Packages "truly nest":**

- import *relative to the actual position* in package hierarchy (instead always relative to root as in Java)
- packages in a inner scope *hide* packages of the same name in an outer scope

```
package outerP {
   class C
   package inner1P {
     class C
     package inner2P {
       class D {
        val c1 : C = new Cval c2 : outerP.C = new outerP.C
       } 
 }
   }
}
```
*inner and outer packages*

package outerP { import inner1P.D import inner2P.E class C { val  $d: D = new D$ val  $e: E = new E$  } package inner1P { import inner2P.E class D { val  $c: C = new C$ val  $e: E = new E$  } } package inner2P { import inner1P.D class E { val  $c: C = new C$ val  $d: D = new D$  } } }

*import from actual position*

#### **Packages and Imports**

# **Imports**

- **imports as in Java (with '\_' instead of '\*' )**
- **local imports** imports may appear anywhere
- **import of objects** objects may be imported
- **import of packages** packages themselves may be imported
- **renaming and hiding of imported members** imported names may be changed or omitted

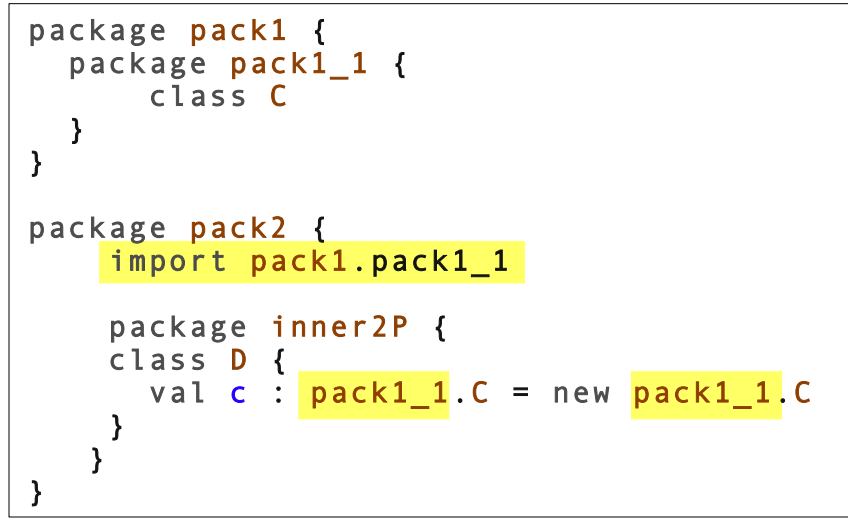

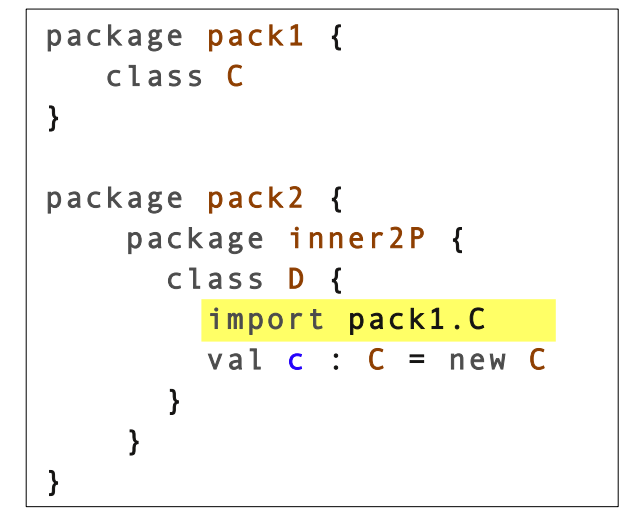

*local import*

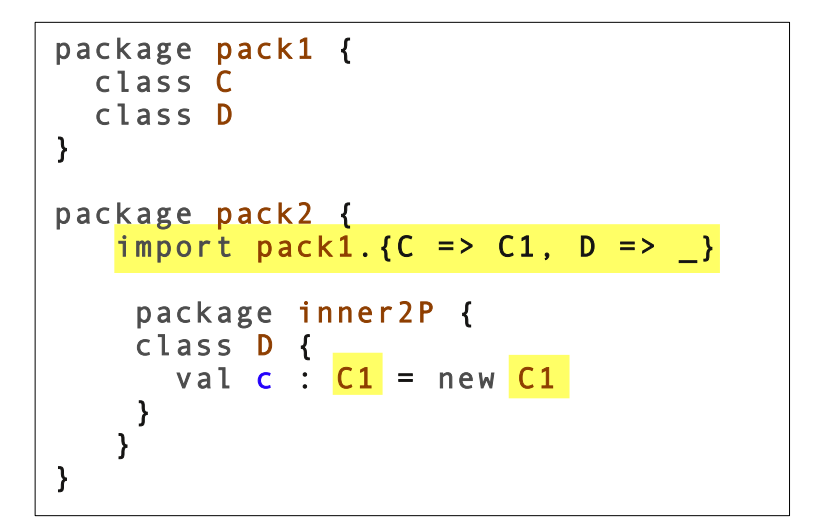

*package import package import with renaming and hiding*

#### **Access Modifiers**

- **private** as in Java
- **protected** only visible in subclasses (no package-local visibility)
- **public** members without access modifier are public
- **Defined scope of protection**
	- **labeled private** visibility is restricted to some package scope
	- **labeled protected** visibility is restricted to subclasses in some package scope
	- **Object private** visibility is restricted to the object

```
package pack1 {
   import pack2.pack2_1.E 
   class C {
    val e:E = new E }
}
package pack2 {
   class D {
     import pack2_1.E
    val e: E = new E }
   package pack2_1 {
     private[pack2] class E
 }
}
```

```
class C {
  private[this] var my_i = 0;def inc() { my_i = my_i+1 }
   def accessOther(other: C) {
      \theta other.my i = 0 }
}
```
*Visibility of* my\_i *is restricted to the object it belongs to*

*Visibility of* E *is restricted to package* pack2 *and its sub-packages*

#### **Visibility and Companion Objects**

- **remember : companion object instead of static members in Scala**
- **class and companion object share visibility rights**

```
class C {
  private var local_i = \theta;
   def inc() { 
      local i = local i+1C. C.common i = C. C.common i + 1 }
}
object C {
  private var common i = 0;
  val ac: C = new Cac.local_i = 100}
```
*A class and its companion object sharing private members*

#### **Reference**

A comprehensive step-by-step guide

# Programming in Scala

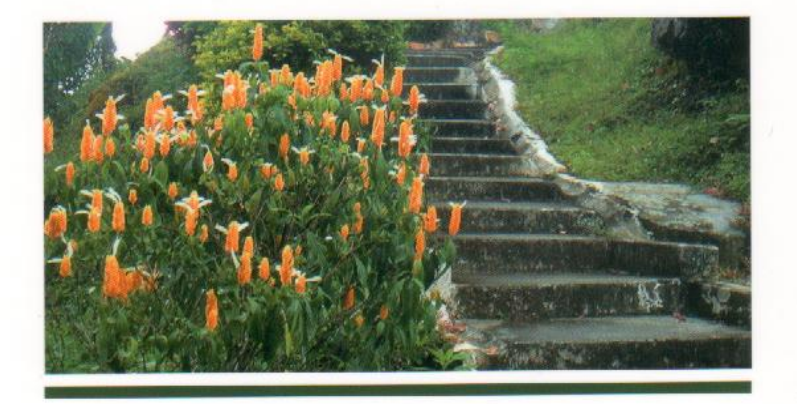

Martin Odersky Lex Spoon **Bill Venners** 

artima